# 2022년 제3차 온라인 수출상담회 참가업체 모집공고

**aT에서는 코로나 19에 대응하여 바이어-수출업체간 온라인 상담을 통해 해외시장 개척 및 농식품 수출확대를 지원하기 위해 아래와 같이 「2022년 제3차 온라인 수출 상담회」를 개최할 예정이오니 많은 참여 바랍니다.**

#### □ 2022년 제3차 온라인 수출상담회 개요

❍ 행사일시 : 2022년 8월 23일(화) ~ 24일(수) ※ 바이어 소재 국가별 시차 및 상담스케줄에 따라 야간·심야 상담 진행 가능 ❍ 상담품목 : 신선농산물, 검역해소품목

- 과실류, 채소류, 쌀, 검역해소품목(붙임 참고) 등 ※ 수산물 및 수산가공식품, 임산물 및 임산물 가공식품 제외 ※ aT 2022년 1~2차 온라인수출상담회 참여 업체 제외(중복지원 불가)

- ❍ 상담방식 : 사전매칭을 통한 1:1 온라인 상담
	- 신청 시 상담 희망국가 2개 이상 기재
- 업체당 3회 내외 상담매칭 (회당 30분/ 통역 제공)<br>-<br>- **참가업체 모집**

- 모집대상 : 국내 농식품 수출업체 중 해당 상담품목 취급업체(40개사, <u>선**착순 접수**)</u><br>○ 신청기간 : 2022년 7월 1일(금) **∼ 7월 11일(월)**
- 

※ 신청기간 종료 이전 모집대상 완료 시 모집기한 대비 조기 마감될 수 있음

 ❍ 신청방법 : 수출종합지원시스템(global.at.or.kr) 접속 및 로그인 → 「2022년 제3차 온라인 수출상담회 참가업체 모집공고」 선택

❍ 제출서류 : 신청서, 사업자등록증, 상담품목 홍보 카탈로그(영문) 각 1부, 무역통계제공 동의

- ※ 무역통계제공 동의 방법 : ① <http://www.trass.or.kr/at.jsp> 접속 → ② 사업자번호로 동의여부 확인 → ③ 사업자 공동인증서로 동의
- ※ 신청 시 국세 및 지방세 납세 증명, 수출실적증명원, 표준재무제표는 '해당없음' 체크
- ❍ 결과발표 : 2022.7.14.(목) 18:00 이후 수출업체종합지원시스템 내 확인
- 바이어 매칭결과 및 상담 스케쥴 확인 : 2022. 8월 첫째주 개별 연락(예정)<br>□ 문의처 : aT 해외사업처 신유통채널사업부 (061-931-0984 buver@at.or.kr)

## <붙임1> 검역 해소 품목

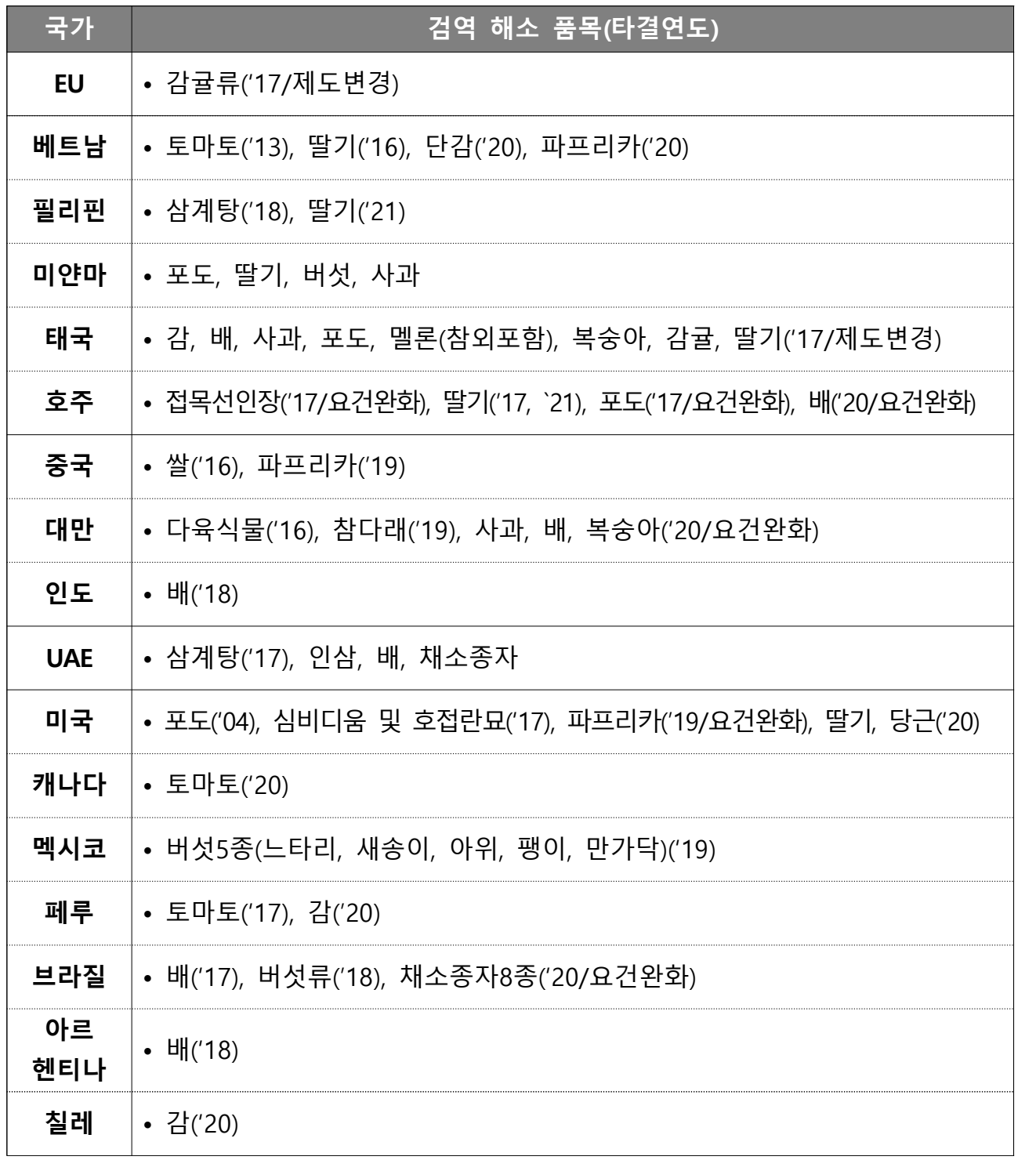

\* '21년 기준으로 국가 상황에 따라 품목 변동 가능

## <붙임2> 무역통계정보 제공 동의 방법

수출지원사업 무역통계제공 동의서 징구 간소화 서비스

### □ 무역통계정보 제공 동의 목적

- 제공목적 : 한국농수산식품유통공사 수출 지원사업 관리
- 증명서 발급기관 : (재)한국무역통계진흥원
- 제공항목 : 신고번호, 신고일, 수리일, 선적일, 수출자, 화주, 제조자, 품명(HS CODE) 수출실적[(중량, 수출금액(\$, ₩)], 수입국, 운송방법, 선적항, 재수입여부 등 무역통계자료
- 비용부담 : 한국농수산식품유통공사

□ 방법 :<http://www.trass.or.kr/at.jsp> 접속. "사업자공인인증서 필요"

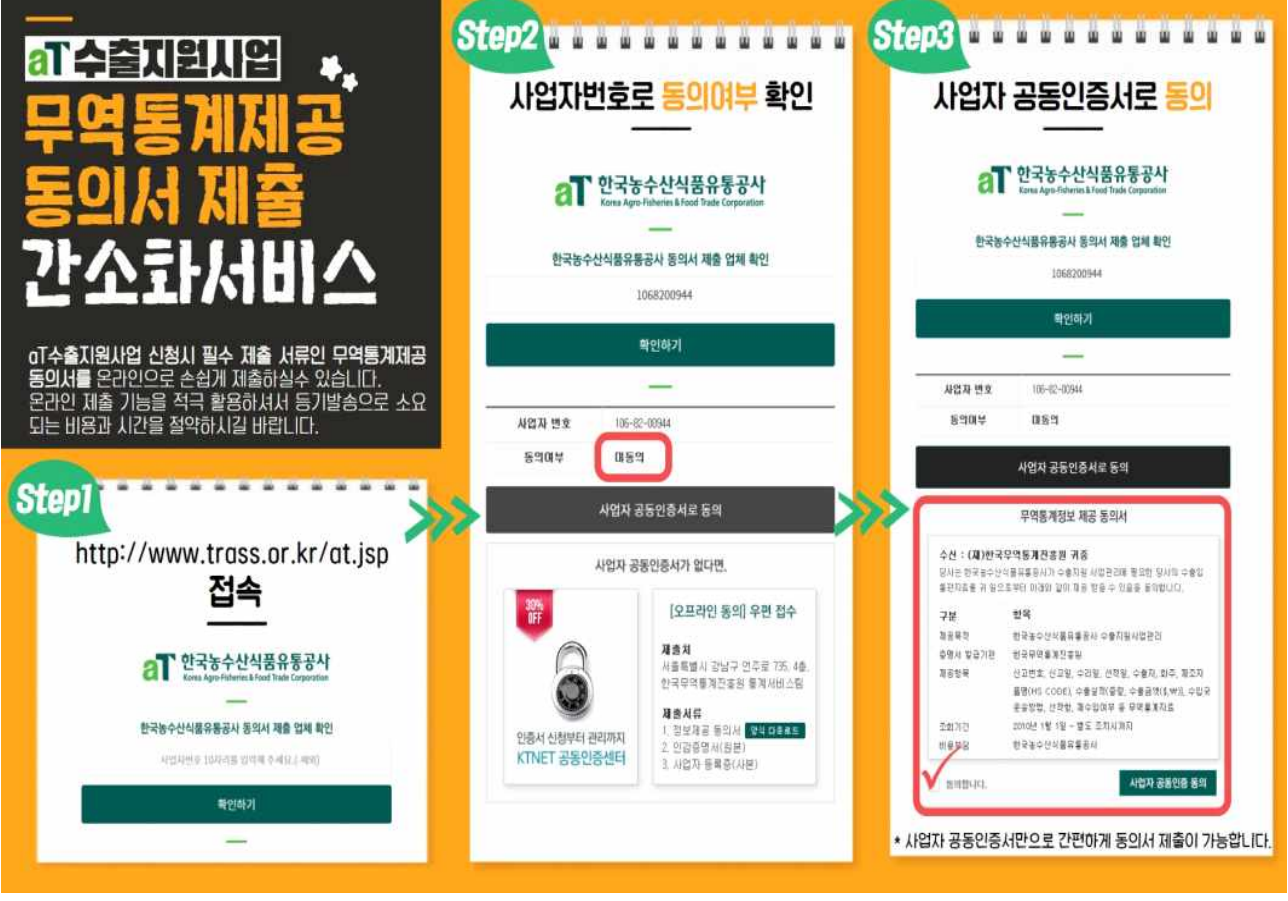